## «Дорожная карта»

## нероприятий по внедрению рабочих программ воспитания<br>в общеобразовательных организациях Тамбовской области на 2021 год

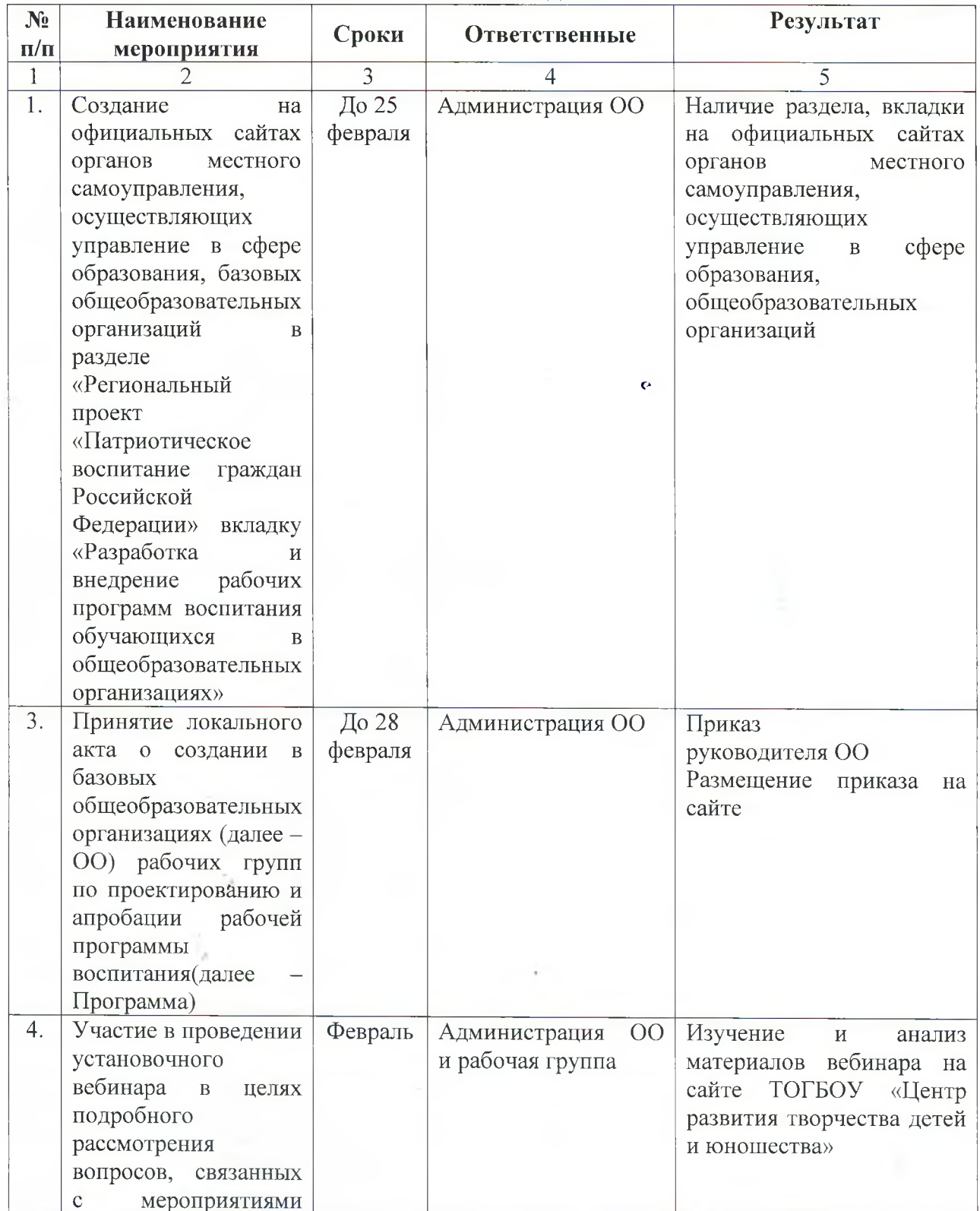

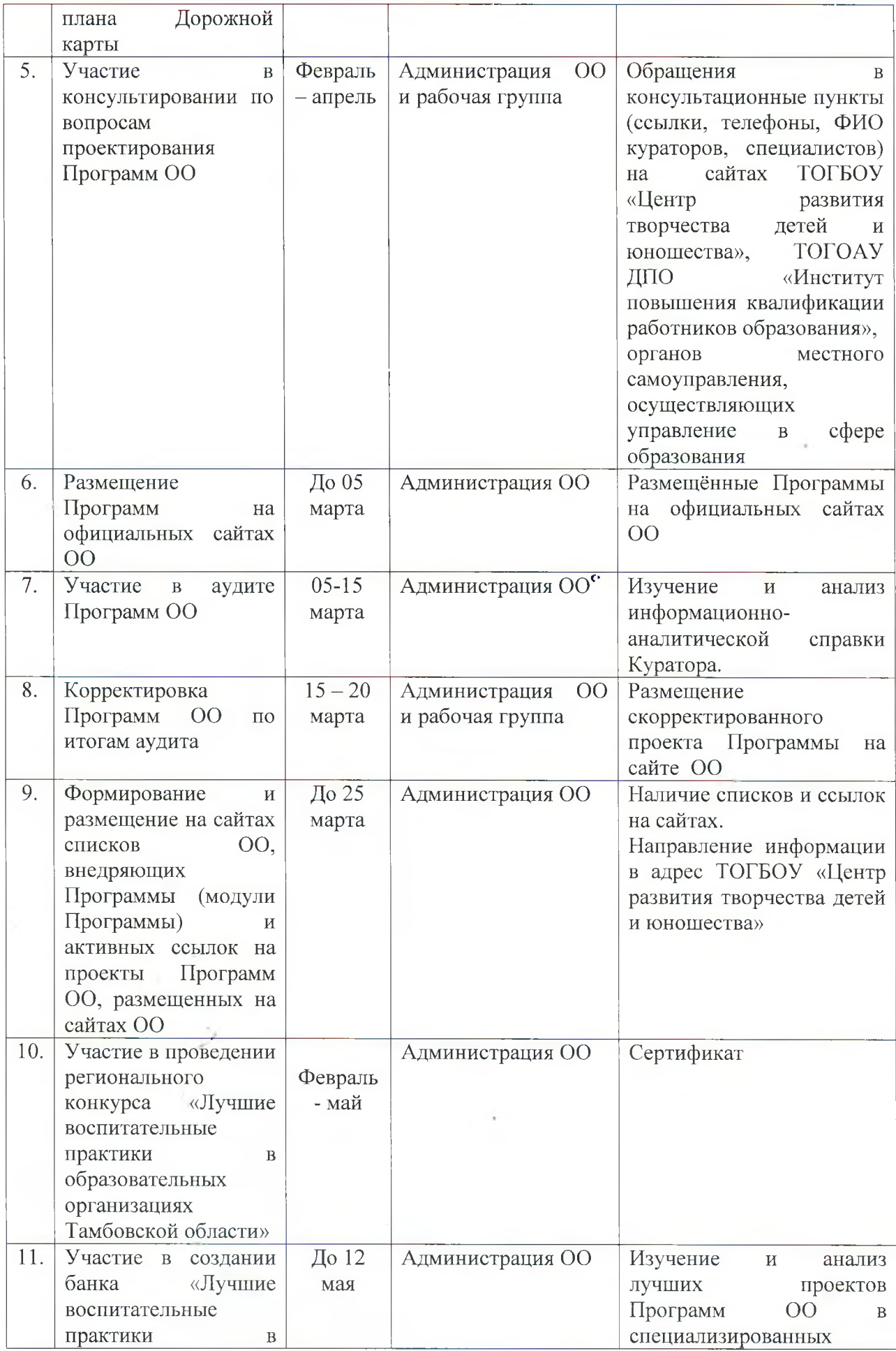

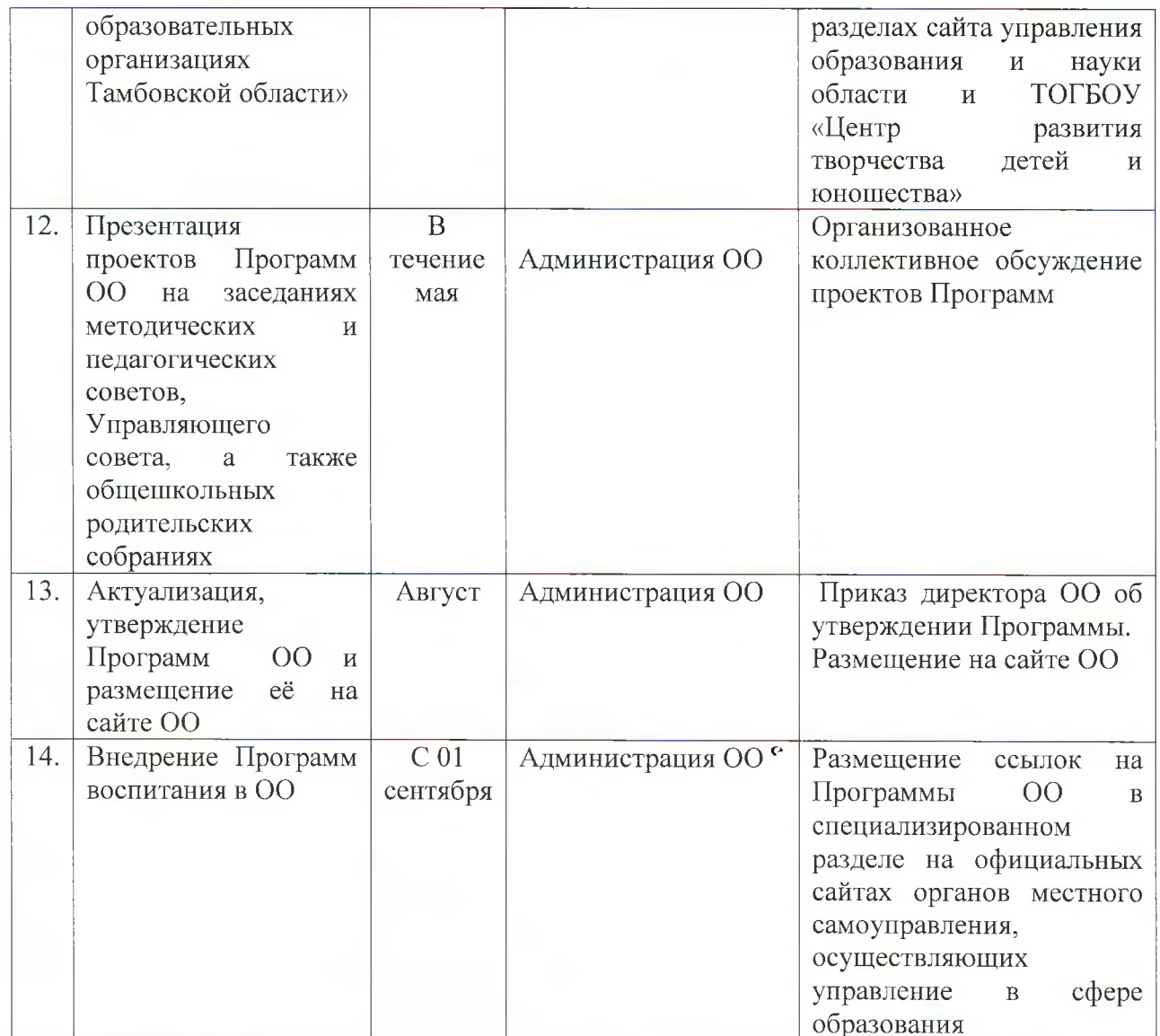

÷

Q.